## **CAN'T LOG IN TO SLS?**

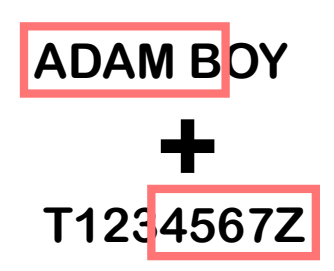

## FORGOT YOUR USERNAME?

A student's SLS username comprises the first 5 characters of his/her name, followed by the last 5 characters of his/her NRIC/FIN/BC ID. (e.g. ADAMB1234Z)

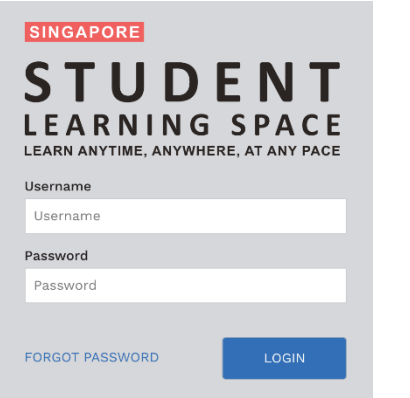

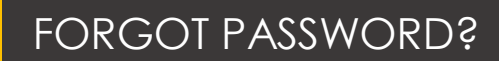

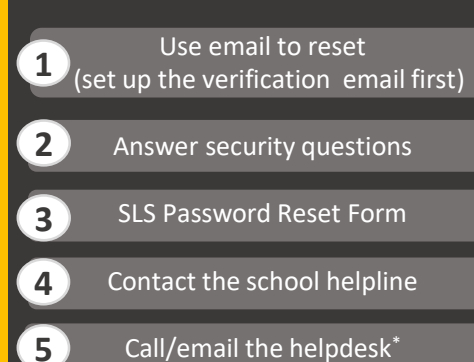

Username Username Password Password **FORGOT PASSWORD** LOGIN Your account has b asons due to repeated attempts username/passwo To unlock your account, you m 1. Contact your teachers for assistance. Your teacher will refer the case to the school's SLS Administrator to unlock your account, o 2. Contact SLS Helpdesk (provided you have completed account setup)

## ACCOUNT LOCKED?

Contact the school helpline

Call/email the helpdesk\*

## **School Helpline: 6288 9470 ext 123**

**SLS Helpdesk:** ( $\sqrt{2}$  6702 6513 **6702 6513** helpdesk@sls.ufinity.com gm go.gov.sg/loginissues (Mon-Fri: 4pm-9pm, Sat: 9am-3pm)

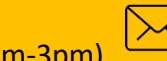

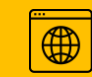

**1**

**2**